### CUSTOM GEOGRAPHIC MAP IN POWER BI

# BY HEMANT BRIJESH AND SHREYA CHOUDHURY

January 2021

### **Document Release Notice**

Document Title : Custom Geographical Map in Power BI

Date of Release : January, 2021

Author : Hemant Brijesh

Reviewer : Shreya Choudhury

### **CONTENTS**

|            | Slide |
|------------|-------|
| Case Study | 4     |
| Solution   | 5     |

#### **Case Study:**

Create Custom India Map with District wise demarcation.

#### **Challenges:**

- **♦ DEVELOPMENT OF CUSTOM**MAP IS NOT A DEFAULT
  FEATURE IN POWER BI.
- MAPS WITH GRANULARITY OF DISTRICT WISE DEMARCATION IS NOT AVAILABLE.
- POWER BI UTILIZES TOPOJSON FILE TO PLOT GEOGRAPHIC MAP RATHER THAN GEOJSON.

#### Feature Details

- Customize Maps in Power BI using Shape Map.
- District level granularity with their arcs.
- Conversion of GeoJSON to TopoJSON using mapshaper
- \* It can be used to plot custom Maps of any territory, region.

Microsoft Tools/Technologies

Power BI

#### SOLUTION:

- ☐ Custom Map in Power BI can be created through Shape Map visual.
- ☐ Shape Map visual is hidden by default. It can be enabled by navigating to

File -> Options and settings -> Options -> Preview features
In the Features options tick the checkbox of Shape map visual

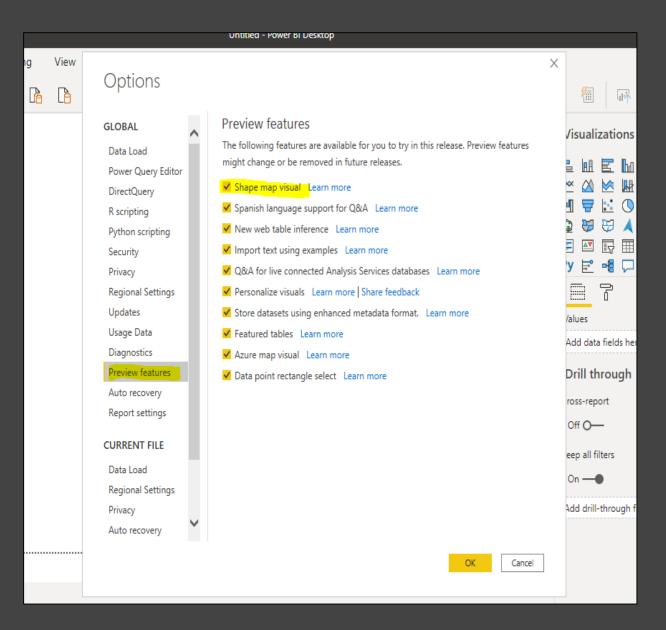

☐ You will see a new shape visual map being added in the Visualizations pane as shown

below.

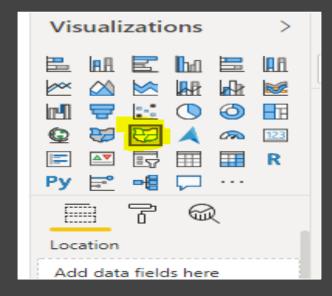

☐ Select this visual and drag it to canvas and select location field to plot map.

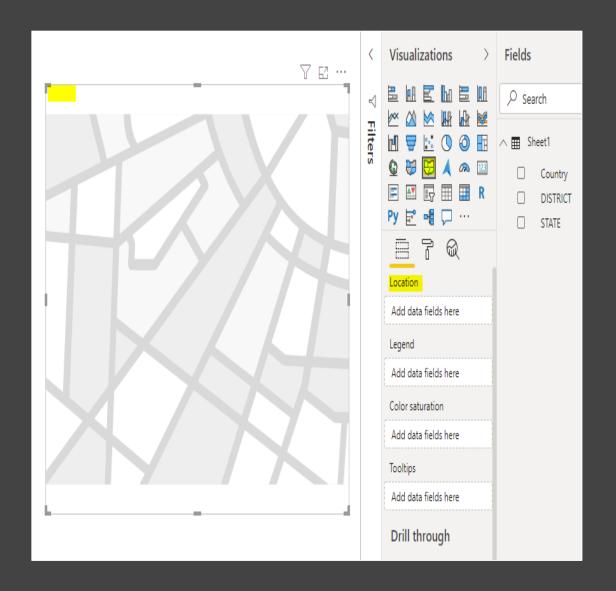

- ☐ Once shape map is ready, next we have to prepare custom map plot in TopoJSON format.
- ☐ Take the India's GeoJSON file (.json format) and convert it to TopoJSON format using the following link.

Link: <a href="https://mapshaper.org/">https://mapshaper.org/</a>

☐ Upon conversion, add this TopoJSON in the Shape Map's Shape formatting in Power BI as shown in the Shape Topological Shape Shape

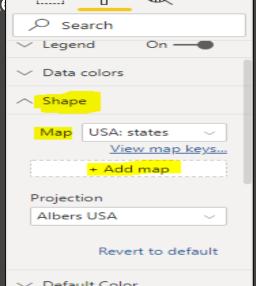

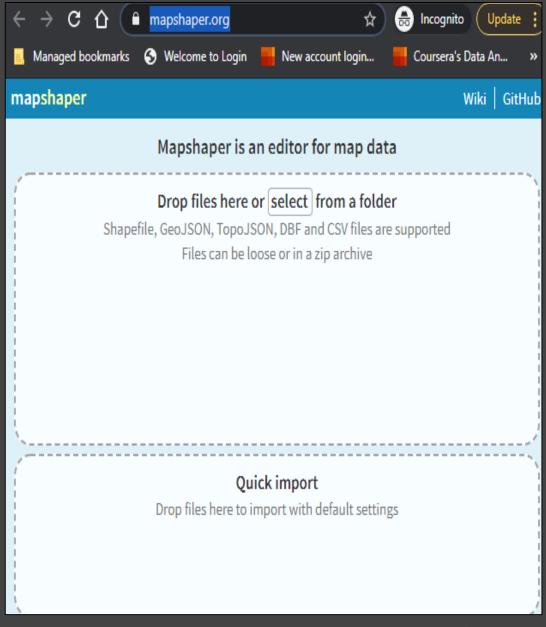

- ☐ After adding the TopoJSON you will see India map with District wise demarcation as below.
- ☐ We have successfully solved the challenge.

"ISO":"IND","NAME\_0":"India","ID\_1":1289,"NAME\_1":"Arunachal Pradesh","ID\_2":15749,"NAME\_2":"Upper

Siang","VARNAME\_2":"","MASC\_2":"IN.AR.US","TYPE\_2":"District","ENGTYPE\_2":"District"}},{"arcs":[[20,21,22,23]],"type":"Polygon","properties":

"ISO": "INO", "NAME\_0": "India", "ID\_1":1289, "NAME\_1": "Arunachal Pradesh", "ID\_2":15750, "NAME\_2": "Upper

Subansiri", "WARNAME\_2":"", "HASC\_2": "IN.AR.UB", "TYPE\_2": "District", "ENGTYPE\_2": "District"}}, {"arcs":[[24,25,26,27,-6,28,29]], "type": "Polygon", "properties":

{"ISO": "INO", "NAME 0": "India", "ID 1":1289, "NAME 1": "Arunachal Pradesh", "ID 2":15751, "NAME 2": "West

Kameng","VARNAME\_2":"","HASC\_2":"IN.AR.NK","TYPE\_2":"District","ENGTYPE\_2":"District"}},{"arcs":[[30,31,32,-24,33,-19]],"type":"Polygon","properties":

{"ISO':"INO',"NWNE 0':"India","IO 1':1289,"NWNE 1":"Arumachal Pradesh","IO 2":15752,"NWNE 2":"Nest Siang","NANNWNE 2":"","MASC 2":"IN.AR.NS',"TYPE 2":"District","ENGTYPE 2":"District"}{"arcs':[[34,35,36,37,36]],"type":"Polygon", "properties":

("ISO": "INO", "NAME 0": "India", "ID\_1":1200, "NAME 1": "Assam", "ID\_2":15753, "NAME 2": "Barpeta", "NAMIANE 2": "", "HASC\_2": "IN.AS.BA", "TIPE 2": "District", "ENGTYPE 2": "District")}, ("arcs": [[-38,39,40,41,42]], "type": "Polygon", "properties":

["ISO"."INO","NUME\_0":"India","ID\_1":1200,"NUME\_1":"Assam","ID\_2":15754,"NUME\_2":"Bongaigaon","VANNUME\_2":"","HASC\_2":"IN.AS.80","TUPE\_2":"District","ENGTUPE\_2":"District")},("arcs":
[[43,44,45,46,47,48,49,90,51,52]],"type":"Polygon", "properties":

["150":"100","NWE 0":"India","ID 1":1290,"NWE 1":"Assam","ID 2":15755,"NWE 2":"Cachar","NANWE 2":"","NASC 2":"IN.AS.CA","TYPE 2":"District","ENGTYPE 2":"District")},("arcs":
[[53,54,55,56,-27,57]],"type":"Polygon","properties":

("ISO,9,00,0,10,0),"huwle 0': "India", "ID 1':1200, "NUME 1': "Assam", "ID 2':15756, "NUME 2': 'Darrang", "NARHUME 2':"", "HASC 2':"IM.AS.DA", "TYPE 2': 'District', "ENGTYPE 2':"District"}}, ("arca": [[58,59,60,-32,61,62]], "type": "Polygon", "properties":

{"150':"Im0',"NWRE 0':"India","ID 1':1290,"NWRE 1':"Assam","ID 2':15757,"NWRE 2':"Ohemaji","NANWNE 2':"","WSC 2':"IN.AS.OM","TYPE 2':"District","ENGTYPE 2':"District"}},{"arcs": [[-41,67,68,69,70,71,72]],"type":"Polygom", "properties":

["ISO":"IDO", "NAME 0":"India", "ID 1":1290, "NAME 1":"Assam", "ID 2":15758, "NAME 2":"Obuburl", "NAMANNE 2":"", "NASC 2":"IN.AS.00", "TAPE 2":"District", "ENGTYPE 2":"District")}, ("arcs": [173.-12.74.75.76.-59]]. "tore": "Polyeon", "properties":

("ISO","IDO","NUME\_0":"India","ID\_1":1290,"NUME\_1":"Assam","ID\_2":15759,"NUME\_2":"Dibrugarh","NUMUME\_2":"","NASC\_2":"DN.AS.OI","TIPE\_2":"District","ENGTYPE\_2":"District")},("arcs" [[77,78,48,-40,-37]],"bye":"Polygon", "properties":

["150":"DD","NWE @":"India","ID 1":1290,"NWE 1":"Assam","DD 2":15760,"NWE 2":"Goalpars","VANNWE 2":"","HSC 2":"DN-KS-G"","TYPE 2":"District","ENGTYPE 2":"District")},("arcs":
[[79.80.81.82.83.84.85.86]],"type":"Polyson","properties":

["ISO:":DIO"," "IM-0"," "India", "India", "India

["ISO":"DND","NAME\_0":"India","ID\_1":1290,"NAME\_1":"Assam","ID\_2":15762,"NAME\_2":"Hailakandi","VANNAME\_2":"","HASC\_2":"DN.AS.HA","TYPE\_2":"District","ENGTYPE\_2":"District"}},("arcs":"),("arcs":"),("

[[90,91,92,-87,93,-76]], "type": "Polygon", "properties":
{"ISO": "INO", "NUME 0": "India", "ID 1":1230, "NUME 1": "Assam", "ID 2":15763, "NUME 2": "Jorhat", "NUMBWE 2": "", "HASC 2": "DLASC.JO", "THPE 2": "District", "ENGTYPE 2": "District"]}, ("arcs":

[24,55,56,57,78,-36,58,55]], "Type": "nolygon", "nooreties": ("ISO": "Tim") "NuWE 0": "India", "ID 1": 1290, "NuWE 1": "Issam", "ID 2": 15764, "NuWE 2": "Kampur, "NuWE 2": "Kampur, "NuWE 2": "Numer 2": "Numer

Anglong","HASC 2":"IN.AS.KA","TYPE 2":"District","ENGTYPE 2":"District"}},{"arcs":[[-50,-90,108,109,110]],"type":"Polygon","properties"

("150":"mo","nume o":"Indis", "ID 1":1290, "HUME 1": "Assam", "ID 2":15766, "HUME 2":"Karimganj", "MARHUME 2":"", "HUSC 2":"DH.AS.KR", "TUPE 2":"District", "ENGTYPE 2":"District"}}, ("arcs": [f-42.-73.111.112.113]], "ture": "Polyeon", "properties":

"ISO':"DO',"NUME O':"India","IO 1':1290,"NUME 1':"Assam',"DO 2':15767,"NUME 2':"Kokrajham',"VARNUME 2':"","HASC 2':"DNAS.KX","TYPE 2':"District","ENGTYPE 2':"District","SNGTYPE 2':"District","SNGTYPE 2':"Di

Sample JSON File

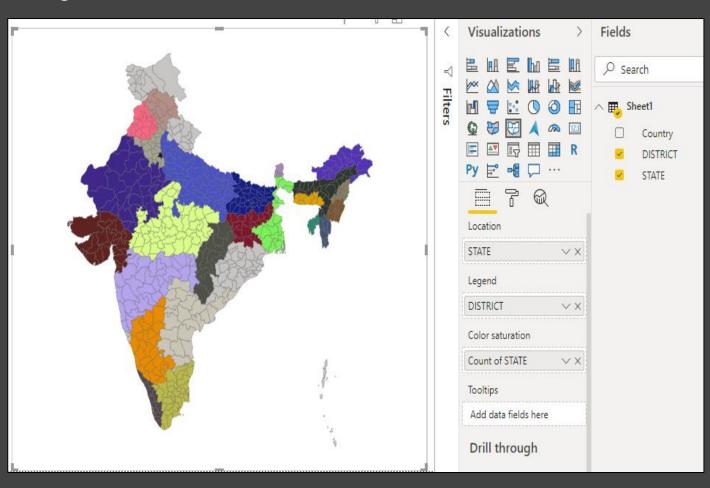

## THANK YOU